**MÉTODOS NUMÉRICOS PARA EQUAÇÕES DIFERENCIAIS PARCIAIS**

# 5- Método de Elementos Finitos Aplicado às Equações Diferenciais Parciais.

5.1- Breve Introdução Histórica.

5.2- Solução de Equações Diferenciais Ordinárias: Problema de Valor de Contorno.

5.3- Solução de Equações Diferenciais Parciais: Problema de Valor de Contorno.

Formulação Forte (PVC): Encontrar  $\textit{u} \in S_{\text{\tiny{Forte}}}$  tal que satisfaz

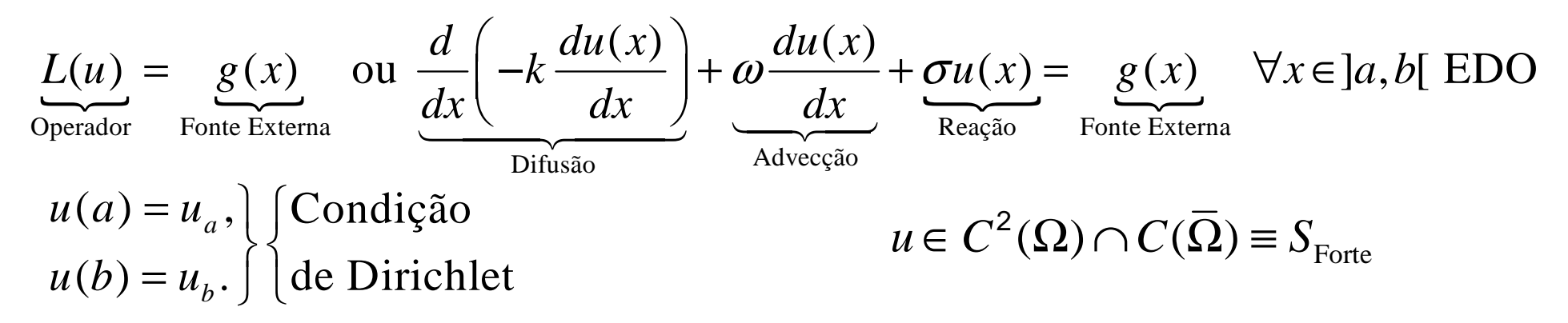

**Formulação Fraca (Variacional): Encontrar** *u*∈*S* que satisfaz ∀<sup>v∈</sup>*V* 

$$
\int_{a}^{b} \left[ k \frac{du(x)}{dx} \frac{dv(x)}{dx} + \omega \frac{du(x)}{dx} v(x) + \sigma u(x) v(x) \right] dx = \int_{a}^{b} g(x) v(x) dx
$$

$$
u \in S = \{ \phi \in H^1(\Omega) : \phi = u(\Gamma) \text{ em } \Gamma \} \text{ e } v \in V = \{ \phi \in H^1(\Omega) : \phi = 0 \text{ em } \Gamma \}
$$

Existe Equivalência entre a Formulação Fraca e Forte.

**Formulação Fraca (Variacional): Encontrar** α∈*S* que satisfaz ∀ $v$ ∈*V* 

$$
\int_{a}^{b} \left[ k \frac{du(x)}{dx} \frac{dv(x)}{dx} + \omega \frac{du(x)}{dx} v(x) + \sigma u(x) v(x) \right] dx = \int_{a}^{b} g(x) v(x) dx
$$

Definida em Espaços de Dimensão Infinita S e *V*.

Método de Galerkin: O método de Galerkin aproxima o Espaço de Dimensão Infinita por um Espaço de Dimensão Finita e com isto obtemos um Problema Variacional Discreto. Escolhendo uma Basepara este Espaço de Dimensão Finita v<sub>≀</sub>∈ V<sub>n</sub> ⊂ V transformamos o Problema Variacional Discreto num Sistema Linear de Equações Algébricas.

Aqui se destacam dois casos para a escolha da Base. 1 – Base Global (Método de Galerkin Original) a matriz A é densa (cheia).  $\mathbf{A}_{N_1\times N_2}\mathbf{U}\!=\!\mathbf{F}$  $N_n$  $\times N_n$ 

2 – Base Local (Método de Elementos Finitos de Galerkin) a matriz A éesparsa. Usa menos memória e facilita a obtenção da solução numerica.

Método de Elementos Finitos: Seja *M<sup>h</sup>={*Ω<sub>1</sub>,...,Ω<sub>ne</sub>} uma partição de *M*<sup>*h*</sup>=Ω…..Ω } uma particão de Ω  $\mathbb{E}[x_i^e, x_{i+1}^e[$  da malha tal que  $\Omega = \cup_{i=1}^{ne} \overline{\Omega}_e$  e  $\Omega_e \cap \Omega_{e^i} = 0$  se $e \neq 0$ em ne elementos  $\Omega_e = ]x_i^e, x_{i+1}^e[$  da malha tal que  $\Omega = \bigcup\limits_{e=1}^{\infty} \overline{\Omega}_e$  e  $\Omega_e \cap \Omega_e = 0$ se $e \neq e^e$  $\Omega_{_{e}}=]$ x $_{i}^{e},$ x $_{i+}^{e}$  $e = x_i^e$ *x* $e$  **e**  $\Omega_e \cap \Omega_e = 0$  se  $e \neq e$  (elementos disjuntos). O diâmetro (parâmetro) da malha é definido 1 *e* = $\max_{e \leq ne} \{ h_e \}$  , onde  $h_e = x_{i+1}^e - x_i$ como  $h = \max_{1 \leq e \leq ne} \{ h_e \}$ , onde  $h_e = x_{i+1}^e - x_i^e$  é o diâmetro de cada elemento  $h = \max \{h$ max=1≤≤ *ne* finito.  $h_{a} = X_{i+1} - X_{i}$ 

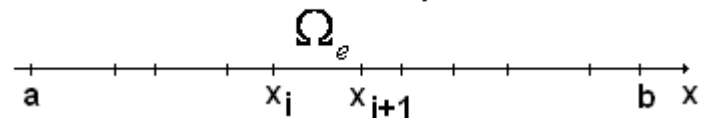

O Método de Elementos Finitos de Galerkin <sup>é</sup> baseado na escolha de uma base local para o espaço  $V_n \equiv V^h$ . Ou seja, uma base para cada elemento da malha:*Nn* ≡

 $f(x) = \sum_{i} c_i v_i(x), N_n$  é o número de nós da malha  $\sum_{i=1}^{n} c_i r_i(x)$ ,  $r_n$  $u_n(x) = \sum_{i} c_i v_i(x), N_i$  == $=\sum$ 1

Na maioria das vezes para construir esta base são usados os polinômios  $\;\; P^k(\Omega_{_e}) \;\;$ de grau menor ou igual a *k*.

Iniciamos nossa apresentação para polinômios lineares por partes:  $k=1$ .

Quando *k*=1 uma possível escolha da base local são os Polinômios de Lagrange:  $\uparrow$ 

$$
v_i = \begin{cases} \frac{x - x_{i-1}}{x_i - x_{i-1}} & \text{se } x \in \overline{\Omega}_{e-1} = [x_{i-1}, x_i] \\ \frac{x_{i+1} - x}{x_{i+1} - x_i} & \text{se } x \in \overline{\Omega}_{e} = [x_i, x_{i+1}] \end{cases}
$$
\nNote que

\n
$$
v_i(x_j) = \delta_{ij} = \begin{cases} 1 & \text{se } i = j \\ 0 & \text{se } i \neq j \end{cases}
$$
\nEstas funções base podem ser associadas a cada

\n
$$
h_e = x_2^e - x_1^e = x_{i+1} - x_i
$$
\n
$$
h_e = x_2^e - x_1^e = x_{i+1} - x_i
$$
\n
$$
u_e = \begin{cases} \frac{x_e^e - x}{x_e^e - x_1^e} & \text{se } x \in \overline{\Omega}_e \\ 0 & \text{se } i \neq j \end{cases}
$$
\n
$$
u_e = \begin{cases} \frac{x_e^e - x}{x_e^e - x_1^e} & \text{se } x \in \overline{\Omega}_e = [x_1^e, x_2^e] \\ 0 & \text{se } x \notin \overline{\Omega}_e \end{cases}
$$
\n
$$
u_e = \begin{cases} \frac{x - x_1^e}{x_2^e - x_1^e} & \text{se } x \in \overline{\Omega}_e \\ 0 & \text{se } x \notin \overline{\Omega}_e \end{cases}
$$
\n
$$
u_e = \begin{cases} \frac{x - x_1^e}{x_2^e - x_1^e} & \text{se } x \in \overline{\Omega}_e = [x_1^e, x_2^e] \\ 0 & \text{se } x \notin \overline{\Omega}_e \end{cases}
$$
\n
$$
u_e = \begin{cases} \frac{x - x_1^e}{x_2^e - x_1^e} & \text{se } x \in \overline{\Omega}_e \\ 0 & \text{se } x \notin \overline{\Omega}_e \end{cases}
$$
\n
$$
u_e = \begin{cases} \frac{x - x_1^e}{x_2^e - x_1^e} & \text{se } x \in \overline{\Omega}_e \\ 0 & \text{se } x \notin \overline{\Omega}_e \end{cases}
$$
\n

Assim, a função base  $v_i(x)$  é a junção das funções base local nos elementos Ω<sub>e−1</sub> e Ω<sub>e</sub>.  $\eta_2^{e^{-1}}(x)$  se  $x \in \Omega_{e-1} = [x_{i-1}, x_i]$  $\int \eta_2^{e-1}(x)$  se  $x \in \overline{\Omega}_{e-1}$ 

$$
v_i(x) = \begin{cases} \eta_2 & (x) \text{ se } x \in \Omega_{e-1} = [x_{i-1}, x_i] \\ \eta_1^e(x) & \text{se } x \in \overline{\Omega}_e = [x_i, x_{i+1}] \\ 0 & \text{se } x \notin \overline{\Omega}_{e-1} \text{ e } x \notin \overline{\Omega}_e \end{cases}
$$

Note que existe uma numeração global para os nós  $x_i$  e  $x_{i+1}$  A esta numeração global corresponde uma numeração local em cada elemento  $x_1^e$  e  $x_2^e$  and

A solução do problema restrita ao elemento  $\, \Omega_{e} \,$  pode ser escrita  $\,$ como:  $e^e(x) = \sum_{l=1}^{\infty} c_l^e \eta_l^e(x) \quad \forall x \in \Omega_e$  $u^{\circ}(x) = \sum_{l=1}^{n} c_l^{\circ} \eta_l^{\circ}(x) \quad \forall x \in$  $=\sum_{l=1}c_l^e\eta_l^e(x)\quad \forall x\in\Omega$ 2 1Os coeficientes da

Note que 
$$
u^e(x^e_l) = \sum_{m=1}^2 c^e_m \eta^e_m(x^e_l) = \sum_{m=1}^2 c^e_m \delta_{ml} = c^e_l
$$

**logo** 
$$
u^e(x) = \sum_{l=1}^{2} u^e(x_l^e) \eta_l^e(x) = \sum_{l=1}^{2} u_l^e \eta_l^e(x)
$$

combinação linear coincidem com a valor da solução aproximada no nó.

Substituindo  $u_n(x)$  na Formulação Variacional obtemos a Formulação variacional Discreta que resulta num Sistema Linear de Equações Algébricas  $\mathbf{A}_{N_n \times N_n} \mathbf{U} = \mathbf{F}$ , onde  $N_n \times N_n$ 

$$
\sum_{j=1}^{N_n} c_j \int_{a}^{b} \left[ k \frac{dv_j(x)}{dx} \frac{dv_i(x)}{dx} + \omega \frac{dv_j(x)}{dx} v_i(x) + \sigma v_j(x) v_i(x) \right] dx = \int_{a}^{b} g(x) v_i(x) dx
$$
  

$$
a_{ij} = A(v_j, v_i)
$$

Como as funções  $v_i(x)$  se anulam fora da vizinhança do ponto  $x_i$ segue que muitos elementos da matriz $\mathbf{A}_{N_n \times N_n}$  serão zero.

$$
a_{ij} = A(v_j, v_i) = \begin{cases} a_{ij} & \text{se } i - 1 \le j \le i + 1 \\ 0 & \text{se } j > i + 1 \text{ ou } j < i - 1 \end{cases} \qquad \text{(stiffness matrix)}
$$

Ou seja, a matriz é uma Matriz Esparsa do Tipo Banda com **<sup>A</sup>***<sup>N</sup> <sup>N</sup> <sup>n</sup> <sup>n</sup>* <sup>×</sup> três diagonais diferentes de zero. Semelhante à matriz obtida por diferenças finitas centradas de segunda ordem.

 ${\sf C}$ alcularemos agora a <mark>Matriz de Rigidez  $\mathbf{A}_{\scriptscriptstyle{N_n\times N_n}}$  e o Vetor Força</mark> **F**

$$
v_i = \begin{cases} \frac{x - x_{i-1}}{x_i - x_{i-1}} & \text{se } x \in \overline{\Omega}_{e-1} = [x_{i-1}, x_i] \\ \frac{x_{i+1} - x}{x_{i+1} - x_i} & \text{se } x \in \overline{\Omega}_e = [x_i, x_{i+1}] \\ 0 & \text{se } x \notin \overline{\Omega}_{e-1} \text{ e } x \notin \overline{\Omega}_e \end{cases} \qquad e = i, \qquad \frac{dv_i}{dx} = \begin{cases} \frac{1}{x_i - x_{i-1}} = \frac{1}{h_{e-1}} \text{ se } x \in \overline{\Omega}_i \\ \frac{-1}{x_{i+1} - x_i} = -\frac{1}{h_e} \text{ se } x \in \overline{\Omega}_i \\ 0 & \text{se } x \notin \overline{\Omega}_{e-1} \text{ e } x \notin \overline{\Omega}_i \end{cases}
$$

Como as funções  $v_i(x)$  e sua derivada se anulam fora da vizinhança do ponto  $x_i$  segue que  $v_{\perp}v_{\perp}=0$  e  $\frac{dv_{\perp}}{dt} \frac{dv_{\perp}}{dt}=0$ l $i-\,j|\geq 2.$  Logo para cada *i* (linha) fixado apenas serão diferente de zero três colunas *j*  $a_{ii-1} = A(v_{i-1}, v_i), a_{ii} = A(v_i, v_i), a_{ii+1} = A(v_{i+1}, v_i)$  $i \vee \infty$ *i x* $\mathcal{F}_i$  segue que  $\mathcal{V}_i$   $\mathcal{V}_i = 0$  e. = $0|i$ *j* ≥2 *dxdv dxdv* $v_{\perp}v_{\perp}=$  0 e  $$ *v* $jv_i = 0$  e  $\frac{dv_j}{dv_j} \frac{dv_i}{dv_j}$ 

$$
a_{ij} = A(v_j, v_i) = \int_a^b \left[ k \frac{dv_j}{dx} \frac{dv_i}{dx} + w \frac{dv_j}{dx} v_i + \sigma v_j v_i \right] dx
$$

Calcularemos agora os termos da diagonal principal  $\;a_{_{ii}}=A(v_{_i},v_{_i})$ 

$$
\int_{a}^{b} \left[ k \frac{dv_i}{dx} \frac{dv_i}{dx} + w \frac{dv_i}{dx} v_i + \sigma v_i v_i \right] dx = \int_{\Omega_{e-1} \cup \Omega_e} \left[ k \frac{dv_i}{dx} \frac{dv_i}{dx} + w \frac{dv_i}{dx} v_i + \sigma v_i v_i \right] dx
$$
\n
$$
= \int_{x_{i-1}}^{x_i} \left[ k \frac{dv_i}{dx} \frac{dv_i}{dx} + w \frac{dv_i}{dx} v_i + \sigma v_i v_i \right] dx + \int_{x_i}^{x_{i+1}} \left[ k \frac{dv_i}{dx} \frac{dv_i}{dx} + w \frac{dv_i}{dx} v_i + \sigma v_i v_i \right] dx
$$
\n
$$
= k \left( \frac{1}{h_{e-1}} + \frac{1}{h_e} \right) + w \cdot \text{zero} + \sigma \left( \frac{h_{e-1}}{3} + \frac{h_e}{3} \right) = k \left( \frac{1}{h_{e-1}} + \frac{1}{h_e} \right) + \sigma \left( \frac{h_{e-1}}{3} + \frac{h_e}{3} \right)
$$
\n\nPara o termo  $a_{ii+1} = A(v_{i+1}, v_i)$  obtenos

*h*

$$
a_{ii+1} = A(v_{i+1}, v_i) = \int_{\Omega_e} \left[ k \frac{dv_{i+1}}{dx} \frac{dv_i}{dx} + w \frac{dv_{i+1}}{dx} v_i + \sigma v_{i+1} v_i \right] dx
$$
  
=  $\int_0^{x_{i+1}} \left[ k \frac{dv_{i+1}}{dx} \frac{dv_i}{dx} + w \frac{dv_{i+1}}{dx} v_i + \sigma v_{i+1} v_i \right] dx = -k \frac{1}{\sigma} + \frac{w}{\sigma} + \frac{h_e}{\sigma}$ 

261 *ex* $i \sim \nu_{i+1} \nu_i$  *hvv* $v_i$   $dx = -k$  $dx$  *w dx dxi*σ $\int dx = -k\frac{1}{h_e} + \frac{1}{2} + \sigma$  $\overline{\phantom{a}}$  $\overline{\phantom{a}}$  $\int \left| k \frac{d v_{i+1}}{dx} \frac{d v_i}{dx} + w \frac{d v_{i+1}}{dx} v_i \right|$ +

Similarmente fazemos para  $a_{i-1i} = A(v_{i-1}, v_i)$ .

Logo a Matriz de Rigidez será:

$$
a_{ij} = A(v_j, v_i) = \begin{cases} -k\frac{1}{h_{e-1}} - \frac{w}{2} + \sigma \frac{h_{e-1}}{6} \text{ se } j = i - 1\\ k\left(\frac{1}{h_{e-1}} + \frac{1}{h_e}\right) + w \cdot \text{zero} + \sigma \left(\frac{h_{e-1}}{3} + \frac{h_e}{3}\right) \text{ se } j = i\\ -k\frac{1}{h_e} + \frac{w}{2} + \sigma \frac{h_e}{6} \text{ se } j = i + 1\\ 0 \text{ caso contrário} \end{cases}
$$

Note que a Matriz de Rigidez

é tridiagonal *Nn*<sup>×</sup>*Nn***A**

$$
\mathbf{A}_{N_n \times N_n} = \begin{bmatrix} a_{11} & a_{12} \\ a_{21} & a_{22} & a_{23} \\ & a_{32} & a_{33} & a_{34} \\ & & \ddots & \ddots & \ddots \\ & & & a_{N_n - 1N_n - 2} & a_{N_n - 1N_n - 1} & a_{N_n - 1N_n} \\ & & & & a_{N_n N_n - 1} & a_{N_n N_n} \end{bmatrix}
$$

Similarmente podem ser calculadas as integrais relacionadas ao Vetor Força**F**

$$
\int_{a}^{b} g(x)v_i dx = \int_{\Omega_{e-1}\cup\Omega_e} g(x)v_i dx = \int_{x_{i-1}}^{x_i} g(x)v_i dx + \int_{x_i}^{x_{i+1}} g(x)v_i dx
$$
\n
$$
\text{Se } g(x) = 1 \text{ segue } f_i = f(v_i) = \int_{x_{i-1}}^{x_i} v_i dx + \int_{x_i}^{x_{i+1}} v_i dx = \frac{1}{2}(h_{e-1} + h_e) \text{. Resta}
$$
\nagora resolver o Sistema Linear, onde cada componente do vector U

\ncorresponde a Solução Approximada pelo MEF no nó "j".

$$
\mathbf{A}_{N_n \times N_n} \mathbf{U} = \mathbf{F} \text{ ou } \begin{bmatrix} a_{11} & a_{12} \\ a_{21} & a_{22} & a_{23} \\ & a_{32} & a_{33} & a_{34} \\ & & \ddots & \ddots & \ddots \\ & & & a_{N_n - 1N_n - 2} & a_{N_n - 1N_n - 1} & a_{N_n - 1N_n} \\ & & & & a_{N_n N_n - 1} & a_{N_n N_n} \end{bmatrix} \begin{bmatrix} U_1 \\ U_2 \\ U_3 \\ \vdots \\ U_{N_n - 1} \\ U_{N_n} \end{bmatrix} = \begin{bmatrix} f_1 \\ f_2 \\ f_3 \\ \vdots \\ f_{N_n - 1} \\ f_{N_n} \end{bmatrix}
$$

A Matriz de Rigidez e o Vetor Força podem ser escrito em termos da solução restrita a cada elemento:  $u^e(x) = \sum_{l=1}^2 u^e(x^e_l) \eta^e_l(x) = \sum_{l=1}^2 u^e_l \eta^e_l(x)$  $u^{c}(x) = \sum_{l=1} u^{c}(x_{l}^{c}) \eta_{l}^{c}(x) = \sum_{l=1} u_{l}^{c} \eta_{l}^{c}(x)$  $= \sum_{l} u(x_l) \eta_l(x) = 0$  $\sum_{l=1} u^e(x_l^e) \eta_l^e(x) = \sum_{l=1} u$  $\frac{2}{\sqrt{2}}$ 1  $l=1$ 

Definimos a Matriz Local  $A^e$  e o Vetor Local  $F^e$  para cada elemento "*e"* 

$$
A^e(\eta_m^e, \eta_l^e) = \int_{\Omega_e} k \frac{d\eta_m^e}{dx} \frac{d\eta_l^e}{dx} + w \frac{d\eta_m^e}{dx} \eta_l^e + \sigma \eta_m^e \eta_l^e dx, \qquad F^e(\eta_l^e) = \int_{\Omega_e} g(x) \eta_l^e dx
$$
  
Como  $\int_a^b [\mu_x = \sum_{e=1}^{\infty} \int_{\Omega_e} [\mu_x, \int_{\frac{d}{dx}}^b \left[ k \frac{dv_j}{dx} \frac{dv_i}{dx} + w \frac{dv_j}{dx} v_i + \sigma v_j v_i \right] dx$   $\theta \int_{\frac{d}{dx}}^b g(x) v_i dx$ 

que define o Sistema de Equações Algébricas  $\mathbf{A}_{N_\mathrm{n}\times N_\mathrm{n}}\mathbf{U}=\mathbf{F}_{\mathbf{S}}$ egue que  $\mathbf{A}_{N_n \times N_n} = \sum_{i} \mathbf{A}_{2 \times 2}^e$  , onde  $\mathbf{A}_{2 \times 2}^e = \begin{bmatrix} a_{11} & a_{12} \\ a_e & a_e \end{bmatrix}$ .  $N_n \times N_n = \sum_{e=1}^{ne} A_e^e$  $\times N_n$   $\sum_{e=1}$   $-2x_e$  $\mathbf{A}_{N_n \times N_n} = \sum_{n=1}^{\infty} \mathbf{A}$  $\sum_{e=1}^{1} a_{2\times 2}$ , unde  $A_{2\times 2}$  =  $a_{21}^e$   $a_{22}^e$  $N_n \times N_n$   $\cup$  = ۱  $\overline{\phantom{a}}$   $\overline{\phantom{a}}$  $x_2 =$ = $a^e$   $a^e$ *e e aaaa*21  $\alpha_{22}$  $A_{2}^e = \begin{bmatrix} u_{11} & u_{12} \end{bmatrix}$ **2 2**

Ou seja, a Matriz Global  $A_{N_n\times N_n}$  pode ser determinada a partir da **N** soma da Matrizes de cada Elemento  $\mathbf{A}_{2\times2}$  .  $\mathbf{A}^{\mathbf{e}}_{\mathbf{2}\times\mathbf{2}}$  $\mathbf{A}_{\mathbf{N}_\mathbf{z}\times\mathbf{Z}}$ 

O cálculo da Matriz de Rigidez Global e o Vetor Força Global feito com a contribuição de cada elemento não apresenta vantagens quando tratamos problemas unidimensionais, mas para problemas bidimensionais ou tridimensionais este procedimento é mais simples e facilita a elaboração de um algoritmo computacional.

Note que os elementos da diagonal principal da Matriz Global são

 $a_{ii} = A(v_i, v_i) = a_{22}^{e-1} + a_{11}^e$ . Similarmente temos para a diagonal superior  $a_{i i+1} = A(v_{i+1}, v_i) = a_{12}^e$ . Ou seja, para os coeficientes da diagonal principal da Matriz Global contribuem os coeficientes da diagonal da Matriz Local de apenas dois elementos: *e* e *e-1*. Analogamente para o Vetor Força Global obtemos $= A(v_i, v_i) = a_{22}^{e-1} +$ =

$$
f_i = f(v_i) = f_2^{e-1} + f_1^e \text{ , onde } f_1^e = \int_{\Omega_e} g(x) \eta_1^e dx \text{ e } f_2^e = \int_{\Omega_e} g(x) \eta_2^e dx
$$
  

$$
F_{2 \times 1}^e = \begin{bmatrix} f_1^e \\ f_2^e \end{bmatrix}.
$$

# Frase do Dia

Perguntaram ao Dalai Lama …

O que mais te surpreende na Humanidade?

- "Os homens… Porque perdem a saúde para juntar dinheiro, depois perdem dinheiro para recuperar a saúde.
- E por pensarem ansiosamente no futuro, esquecem do presente de tal forma que acabam por não viver nem o presente nem o futuro.
- E vivem como se nunca fossem morrer...

...e morrem como se nunca tivessem vivido.